#### МИНИСТЕРСТВО НАУКИ И ВЫСШЕГО ОБРАЗОВАНИЯ РОССИЙСКОЙ **ФЕДЕРАЦИИ** федеральное государственное автономное образовательное учреждение высшего образования "САНКТ-ПЕТЕРБУРГСКИЙ ГОСУДАРСТВЕННЫЙ УНИВЕРСИТЕТ АЭРОКОСМИЧЕСКОГО ПРИБОРОСТРОЕНИЯ"

Кафедра № 44

#### **УТВЕРЖЛАЮ**

#### Руководитель направления

д.т.н.,проф

(должность, уч. степень, звание)

М.Б. Сергеев

 $(n \alpha n \mu \alpha)$ марта 2023 г

#### РАБОЧАЯ ПРОГРАММА ДИСЦИПЛИНЫ

#### «Компьютерная графика» (Наименование лиспитанны)

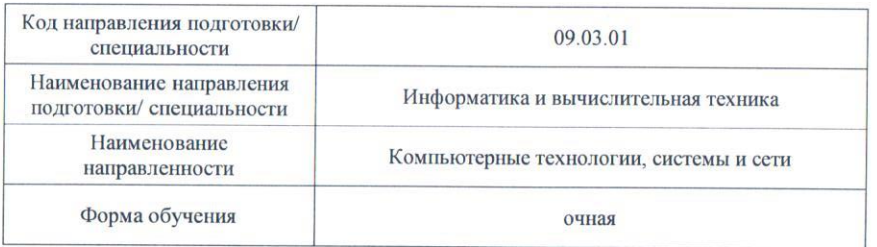

#### Программу составил старший преподаватель 15.03.23 Д.А. Булгаков (должность, уч. степень, звание) (подпись, дата (инициалы, фамилия) Программа одобрена на заседании кафедры № 44 «15» марта 2023 г, протокол № 7-22/23 Заведующий кафелрой № 44 15.03.23 д.т.н., проф M.B. Ceprees (уч. степень, звание) (подпись, дата (инициалы, фамилия) Ответственный за ОП ВО 09.03.01(04)

ст. преп. 15.03.2 Д.В. Куртяник (должность, уч. степень, звание)  $(nonm$  $n =$ (инициалы, фамилия)

#### Заместитель директора института №4 по методической работе

15 03 23 ДОЦ., К.Т.Н., ДОЦ. (должность, уч. степень, звание)

А.А. Ключарев (инициалы, фамилия)

Лист согласования рабочей программы дисциплины

Санкт-Петербург - 2023

#### **Аннотация**

Дисциплина «Компьютерная графика» входит в образовательную программу высшего образования – программу бакалавриата по направлению подготовки/ специальности 09.03.01 «Информатика и вычислительная техника» направленности «Компьютерные технологии, системы и сети». Дисциплина реализуется кафедрой «№44».

Дисциплина нацелена на формирование у выпускника следующих компетенций:

ПК-2 «Способен проектировать пользовательские интерфейсы по готовому образцу или концепции интерфейса»

ПК-4 «Способен разрабатывать требования и проектировать программное обеспечение»

Содержание дисциплины охватывает круг вопросов, связанных с освоением основных теоретических знаний, умений и практических навыков в области современных систем компьютерной графики, методов представления графических изображений, трехмерных данных и их геометрических преобразований, способов реалистичной визуализации изображений, а также основных областей их применения при проектировании пользовательских интерфейсов по готовому образцу и разработке требований компонентов информационных систем и программных комплексов.

Преподавание дисциплины предусматривает следующие формы организации учебного процесса: лекции, лабораторные работы, самостоятельная работа студента, консультации.

Программой дисциплины предусмотрены следующие виды контроля: текущий контроль успеваемости, промежуточная аттестация в форме экзамена.

Общая трудоемкость освоения дисциплины составляет 4 зачетных единицы, 144 часа.

Язык обучения по дисциплине «русский»

### **1. Перечень планируемых результатов обучения по дисциплине**

#### **1.1.** Цели преподавания дисциплины

Целью преподавания дисциплины является получение студентами необходимых знаний, умений и навыков в области проектирования интерактивных интерфейсов компьютерной графики, методов представления геометрических объектов математических и алгоритмических основ их преобразования, структур трехмерных данных, способов их визуализации и применения при проектировании программного обеспечения.

**1.2.** Дисциплина входит в состав части, формируемой участниками образовательных отношений, образовательной программы высшего образования (далее – ОП ВО).

**1.3.** Перечень планируемых результатов обучения по дисциплине, соотнесенных с планируемыми результатами освоения ОП ВО.

В результате изучения дисциплины обучающийся должен обладать следующими компетенциями или их частями. Компетенции и индикаторы их достижения приведены в таблице 1.

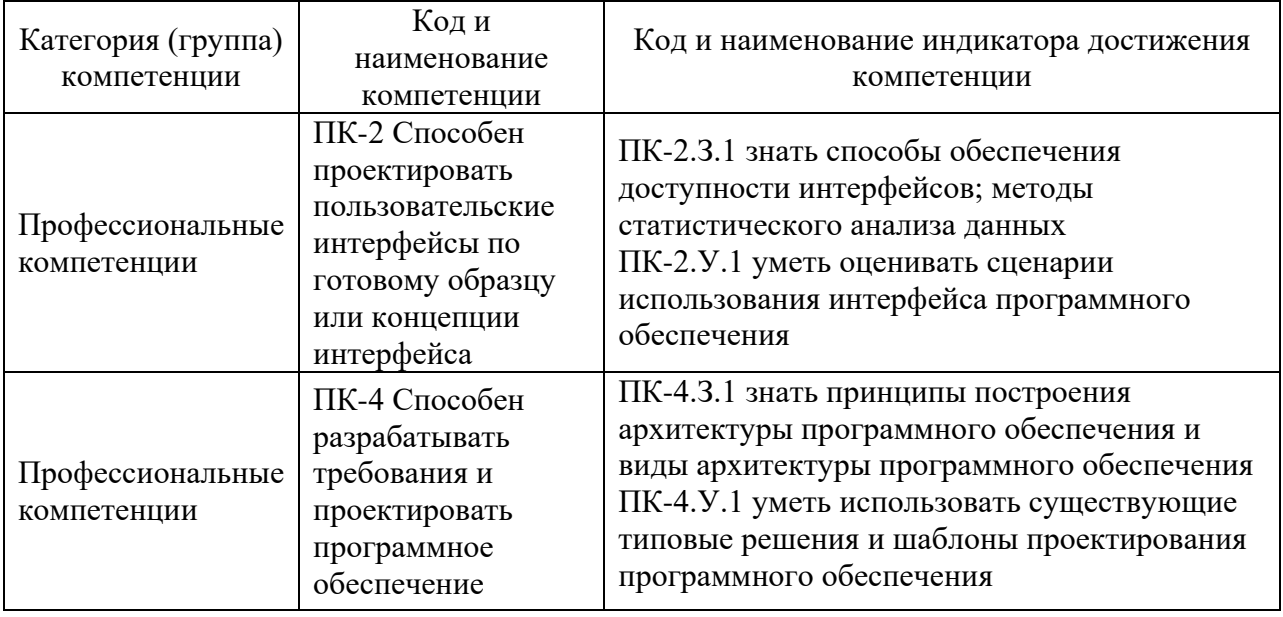

Таблица 1 – Перечень компетенций и индикаторов их достижения

#### **2. Место дисциплины в структуре ОП**

Дисциплина может базироваться на знаниях, ранее приобретенных обучающимися при изучении следующих дисциплин:

- «Информатика»;
- «Основы программирования»;
- «Дискретная математика».

Знания, полученные при изучении материала данной дисциплины, имеют как самостоятельное значение, так и могут использоваться при изучении других дисциплин:

- «Интерактивная компьютерная графика»,
- «Цифровая обработка изображений»;
- «Разработка виртуальной и дополненной реальности».

#### **3. Объем и трудоемкость дисциплины**

Данные об общем объеме дисциплины, трудоемкости отдельных видов учебной работы по дисциплине (и распределение этой трудоемкости по семестрам) представлены в таблице 2.

|                                                                                                    |                             | Трудоемкость по  |  |
|----------------------------------------------------------------------------------------------------|-----------------------------|------------------|--|
| Вид учебной работы                                                                                      | Всего                       | семестрам        |  |
|                                                                                                    |                             | N <sub>2</sub> 3 |  |
|                                                                                                    | $\mathcal{D}_{\mathcal{L}}$ | 3                |  |
| Общая<br>трудоемкость<br>дисциплины,<br>ЗЕ/ (час)                                                       | 4/144                       | 4/144            |  |
| Из них часов практической подготовки                                                                    | 34                          | 34               |  |
| Аудиторные занятия, всего час.                                                                          | 68                          | 68               |  |
| в том числе:                                                                                            |                             |                  |  |
| лекции $(\Pi)$ , (час)                                                                                  | 34                          | 34               |  |
| практические/семинарские занятия<br>$(\Pi 3)$ ,                                                         |                             |                  |  |
| $($ час $)$                                                                                             |                             |                  |  |
| лабораторные работы (ЛР), (час)                                                                         | 34                          | 34               |  |
| курсовой проект (работа) (КП, КР), (час)                                                                |                             |                  |  |
| экзамен, (час)                                                                                          | 54                          | 54               |  |
| Самостоятельная работа, всего (час)                                                                     | 22                          | 22               |  |
| Вид промежуточной аттестации: зачет,<br>дифф. зачет, экзамен (Зачет, Дифф. зач,<br>$(3k3.**)$<br>$\sim$ | Экз.,                       | Экз.             |  |

Таблица 2 – Объем и трудоемкость дисциплины

Примечание: **\*\***кандидатский экзамен

#### **4. Содержание дисциплины**

#### **4.1. Распределение трудоемкости дисциплины по разделам и видам занятий**

Разделы, темы дисциплины и их трудоемкость приведены в таблице 3.

Таблица 3 – Разделы, темы дисциплины, их трудоемкость

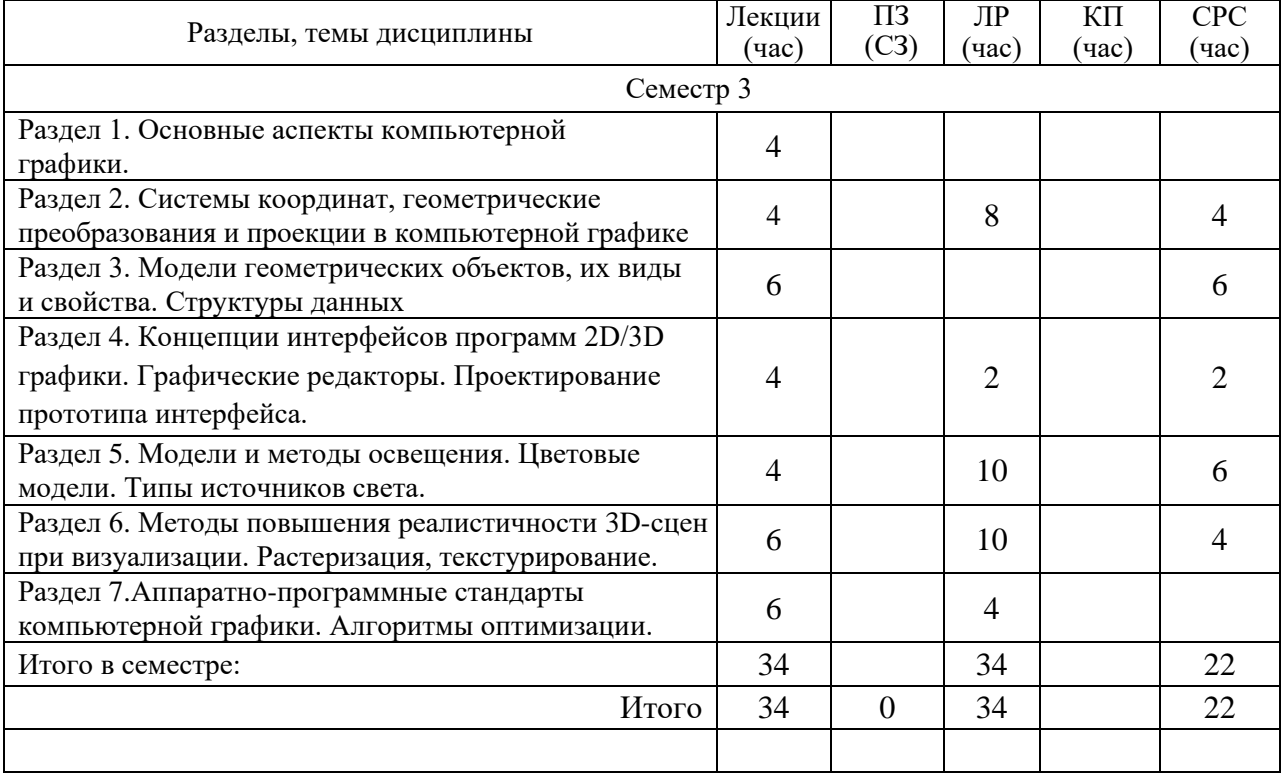

#### **4.2. Содержание разделов и тем лекционных занятий**

Содержание разделов и тем лекционных занятий приведено в таблице 4.

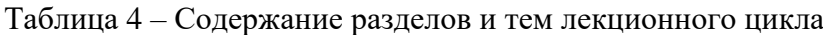

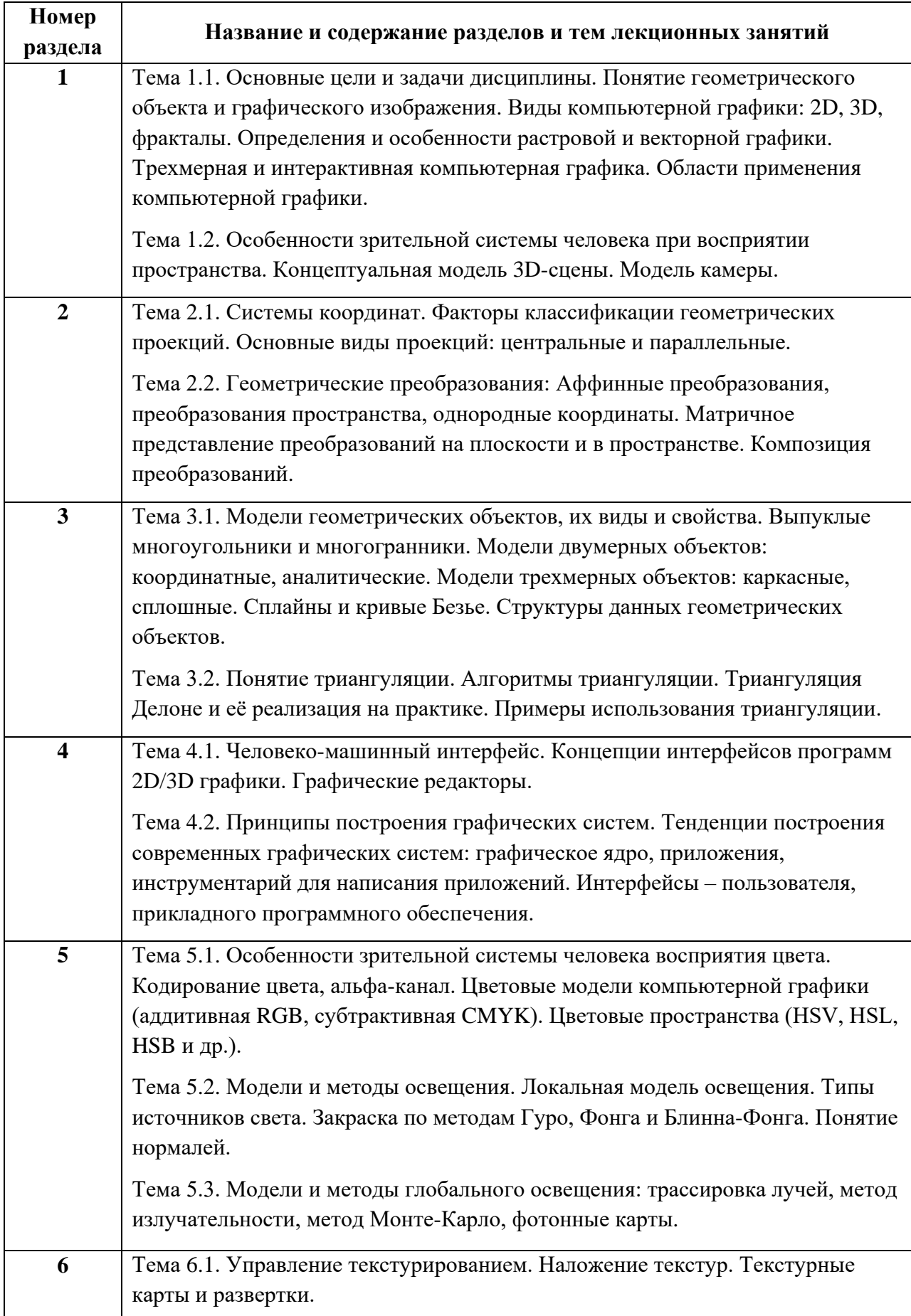

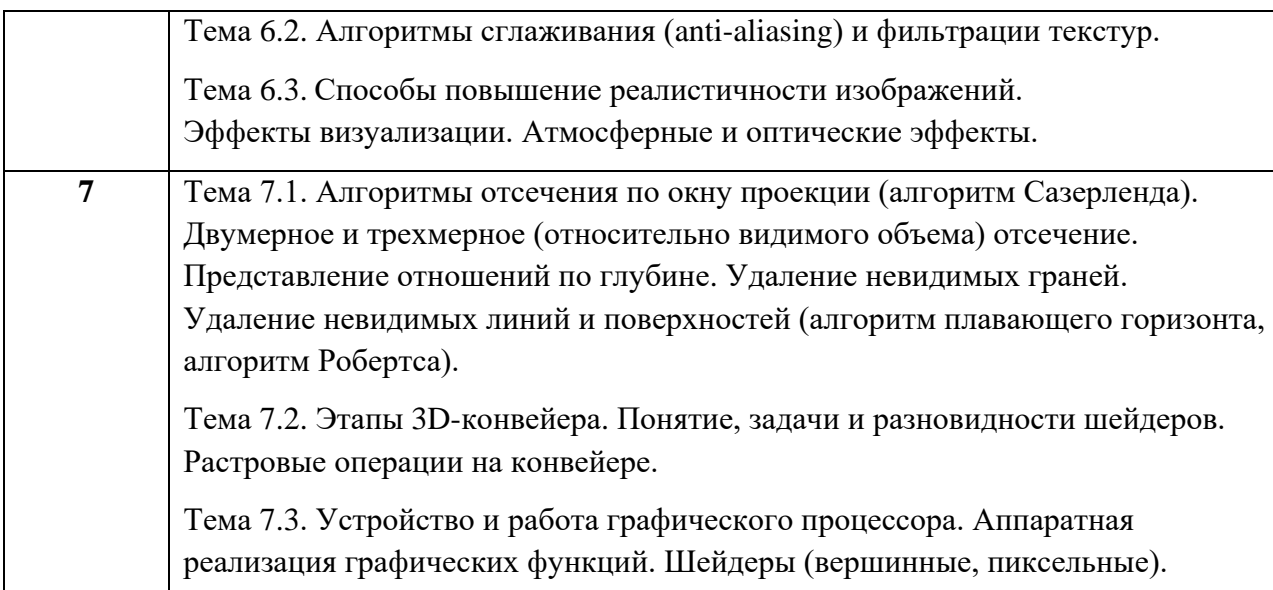

## **4.3. Практические (семинарские) занятия**

Темы практических занятий и их трудоемкость приведены в таблице 5.

Таблица 5 – Практические занятия и их трудоемкость

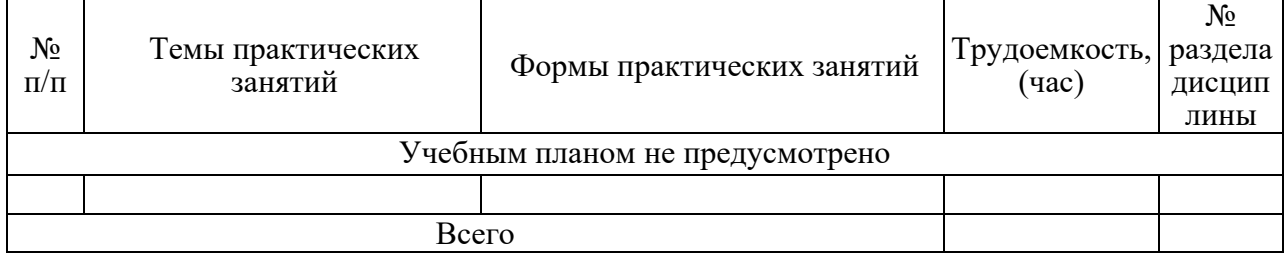

### **4.4. Лабораторные занятия**

Темы лабораторных занятий и их трудоемкость приведены в таблице 6.

Таблица 6 – Лабораторные занятия и их трудоемкость

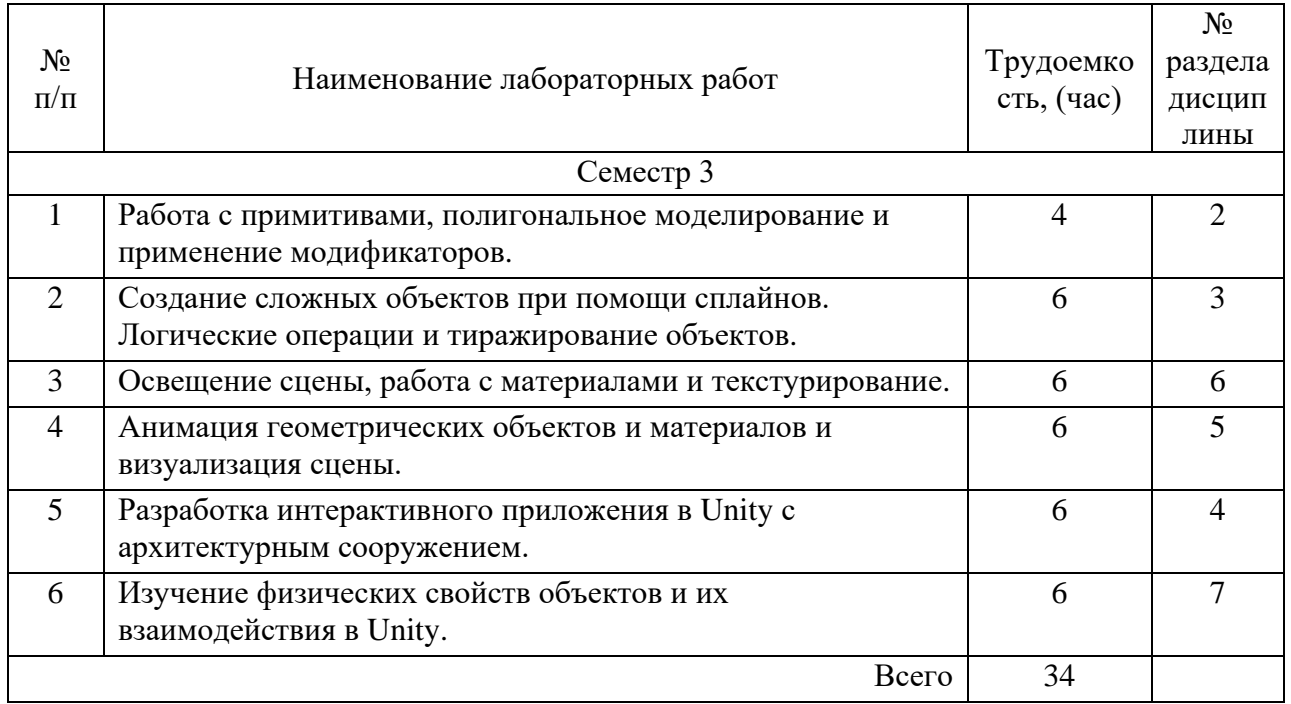

### **4.5. Курсовое проектирование/ выполнение курсовой работы**

Учебным планом не предусмотрено.

### **4.6. Самостоятельная работа обучающихся**

Виды самостоятельной работы и ее трудоемкость приведены в таблице 7.

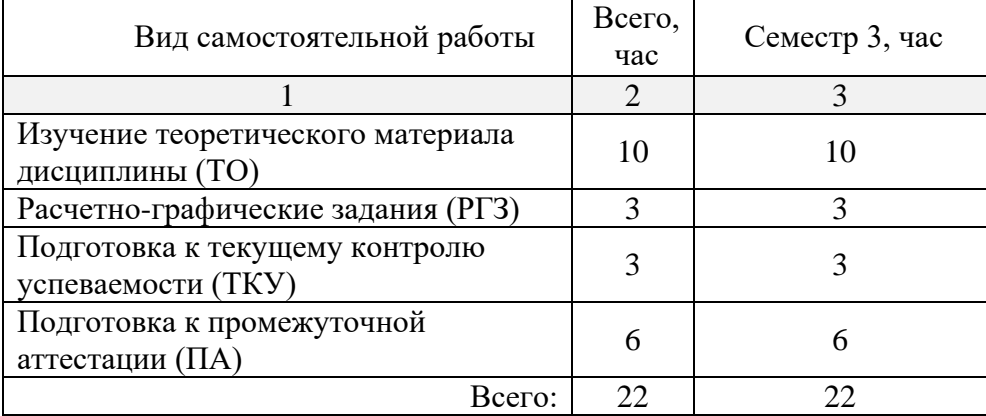

Таблица 7 – Виды самостоятельной работы и ее трудоемкость

### **5. Перечень учебно-методического обеспечения для самостоятельной работы обучающихся по дисциплине (модулю)**

Учебно-методические материалы для самостоятельной работы обучающихся указаны в п.п. 7-11.

#### **6. Перечень печатных и электронных учебных изданий**

Перечень печатных и электронных учебных изданий приведён в таблице 8.

Таблица 8 – Перечень печатных и электронных учебных изданий

| Шифр/<br>URL адрес                             | Библиографическая ссылка                                                                                                    | Количество<br>экземпляров в<br>библиотеке<br>(кроме электронных<br>экземпляров) |
|------------------------------------------------|----------------------------------------------------------------------------------------------------|---------------------------------------------------------------------------------|
| УДК<br>681.327.11:003.6(075.3)                 | Никулин Е.А. Компьютерная графика.<br>Модели и алгоритмы. Уч. Пособие. -<br>Издательство Лань, 2017. - 708с.<br>ISBN: 978-5-8114-2505-1     |                                                                                 |
| УДК 004(075)<br>$\Pi$ 59                       | Порев, В.П. Компьютерная графика:<br>[учебное пособие] / Виктор В. – СПб.:<br>БХВ - Петербург, 2005. – 432с.<br>ISBN: 978-5-94157-139-9     |                                                                                 |
| УДК 004.0<br>ББК 32.973.26-018.2<br><b>B90</b> | Моделирование сложных трехмерных<br>сцен в пакете 3ds Max: учебно-<br>методическое пособие / Д. А.<br>Булгаков. - СПб.: ГУАП, 2021. - 199с. | 50                                                                              |
| УДК 004.92<br>ББК 32.973.26-018                | Основы разработки интерактивных<br>3D-приложений на движке Unity:<br>учебное пособие / Д. А. Булгаков, Е.                                   | 50                                                                              |

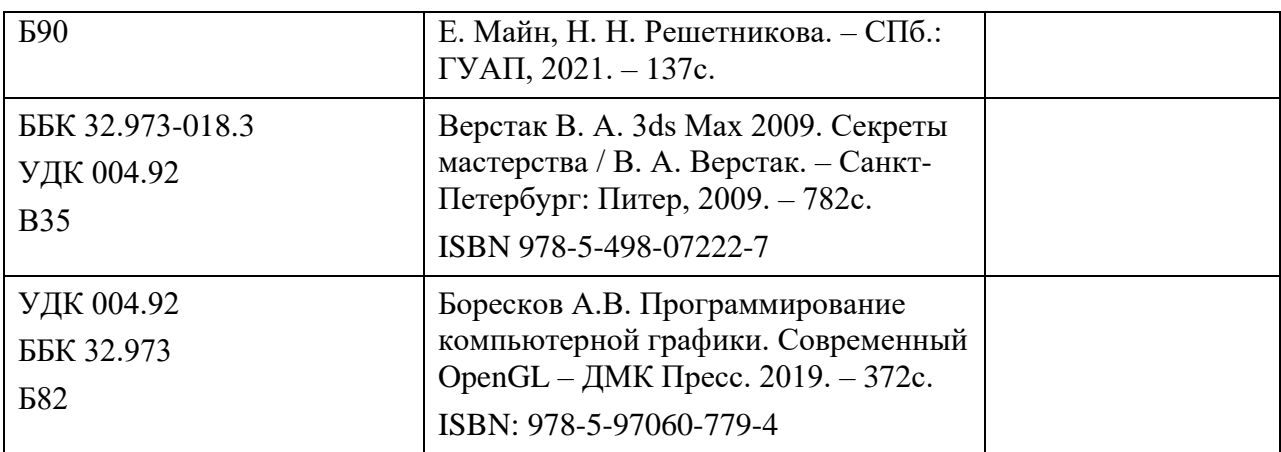

### **7. Перечень электронных образовательных ресурсов информационнотелекоммуникационной сети «Интернет»**

Перечень электронных образовательных ресурсов информационнотелекоммуникационной сети «Интернет», необходимых для освоения дисциплины приведен в таблице 9.

Таблица 9 – Перечень электронных образовательных ресурсов информационнотелекоммуникационной сети «Интернет»

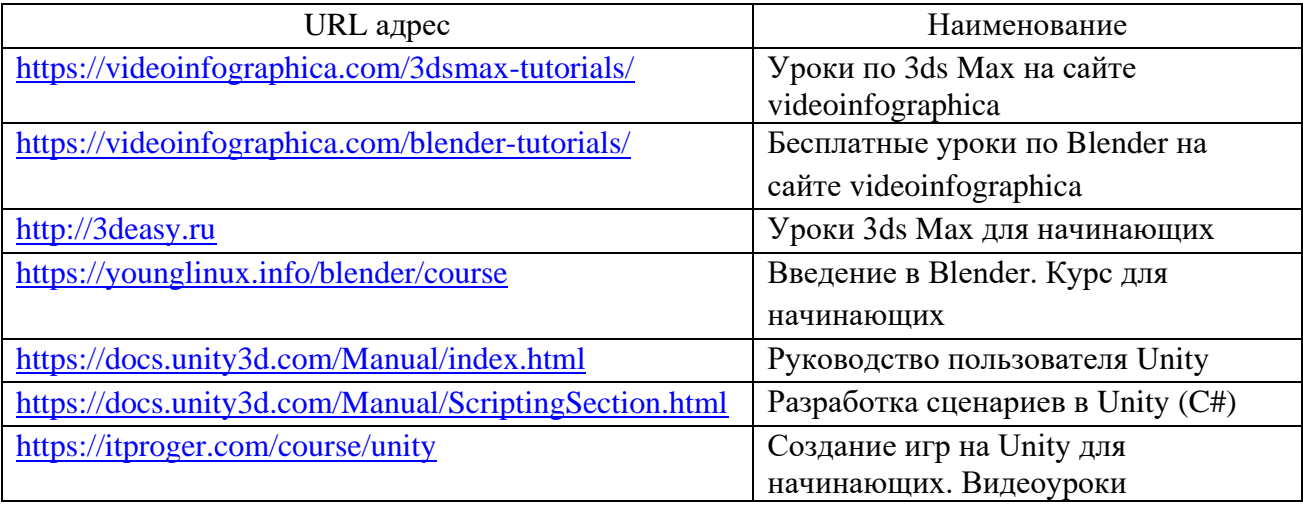

### **8. Перечень информационных технологий**

**8.1.** Перечень программного обеспечения, используемого при осуществлении образовательного процесса по дисциплине.

Перечень используемого программного обеспечения представлен в таблице 10.

Таблица 10 – Перечень программного обеспечения

| $\mathbf{N}$ <sup>o</sup> π/π | Наименование                                     |
|-------------------------------|--------------------------------------------------|
|                               | Autodesk 3ds Max 2022 или новее                  |
|                               | Unity 2021.3 LTS или новее                       |
| $\mathcal{R}$                 | Microsoft Visual Studio Community 2020 или новее |
|                               | Paint.NET 3.5.11 или новее                       |
|                               | Blender 3.4 или новее                            |

**8.2.** Перечень информационно-справочных систем, используемых при осуществлении образовательного процесса по дисциплине

Перечень используемых информационно-справочных систем представлен в таблице 11.

Таблица 11 – Перечень информационно-справочных систем

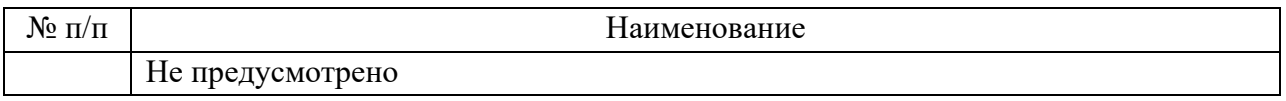

#### **9. Материально-техническая база**

Состав материально-технической базы, необходимой для осуществления образовательного процесса по дисциплине, представлен в таблице 12.

#### Таблица 12 – Состав материально-технической базы

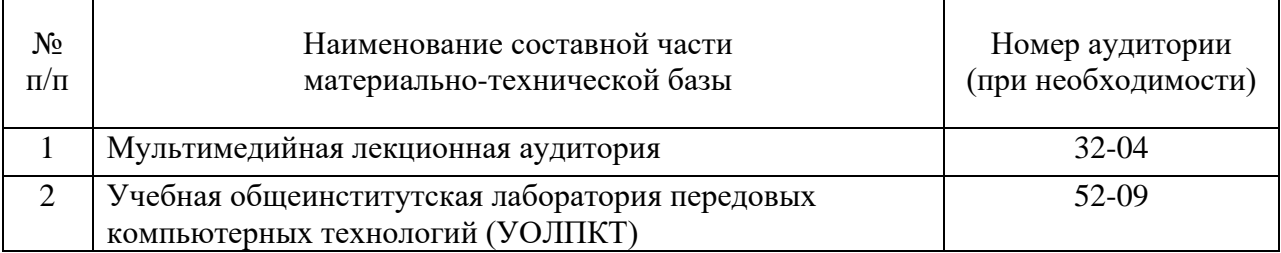

#### **10. Оценочные средства для проведения промежуточной аттестации**

**10.1.** Состав оценочных средств для проведения промежуточной аттестации обучающихся по дисциплине приведен в таблице 13.

Таблица 13 – Состав оценочных средств для проведения промежуточной аттестации

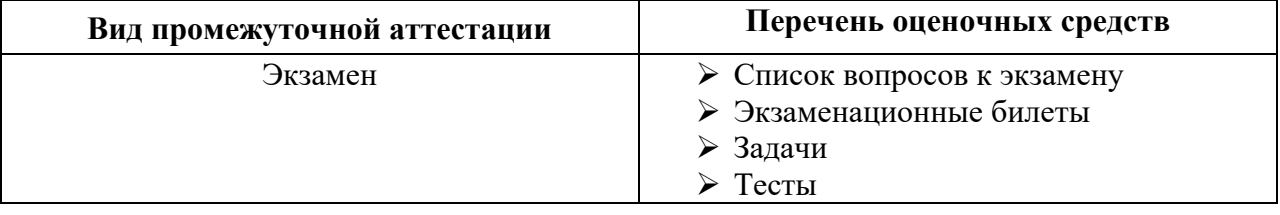

**10.2.** В качестве критериев оценки уровня сформированности (освоения) компетенций обучающимися применяется 5-балльная шкала оценки сформированности компетенций, которая приведена в таблице 14. В течение семестра может использоваться 100-балльная шкала модульно-рейтинговой системы Университета, правила использования которой, установлены соответствующим локальным нормативным актом ГУАП.

Таблица 14 – Критерии оценки уровня сформированности компетенций

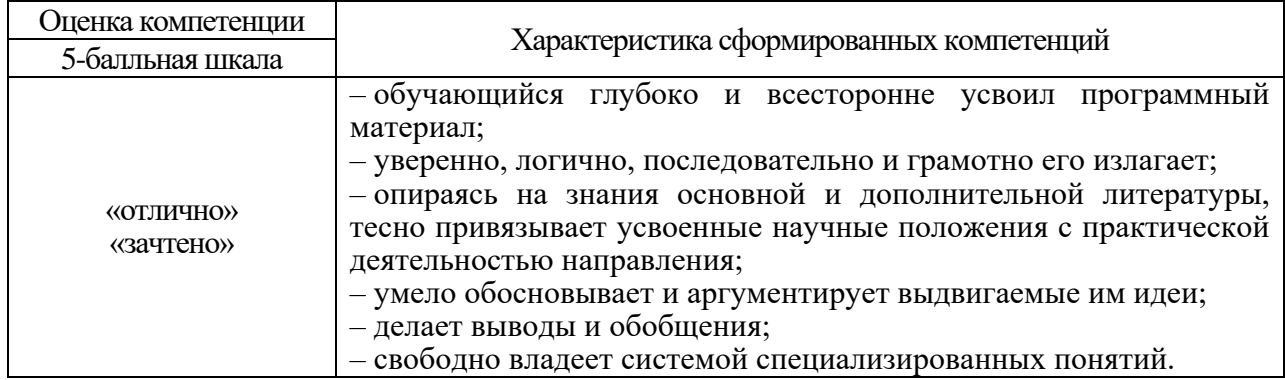

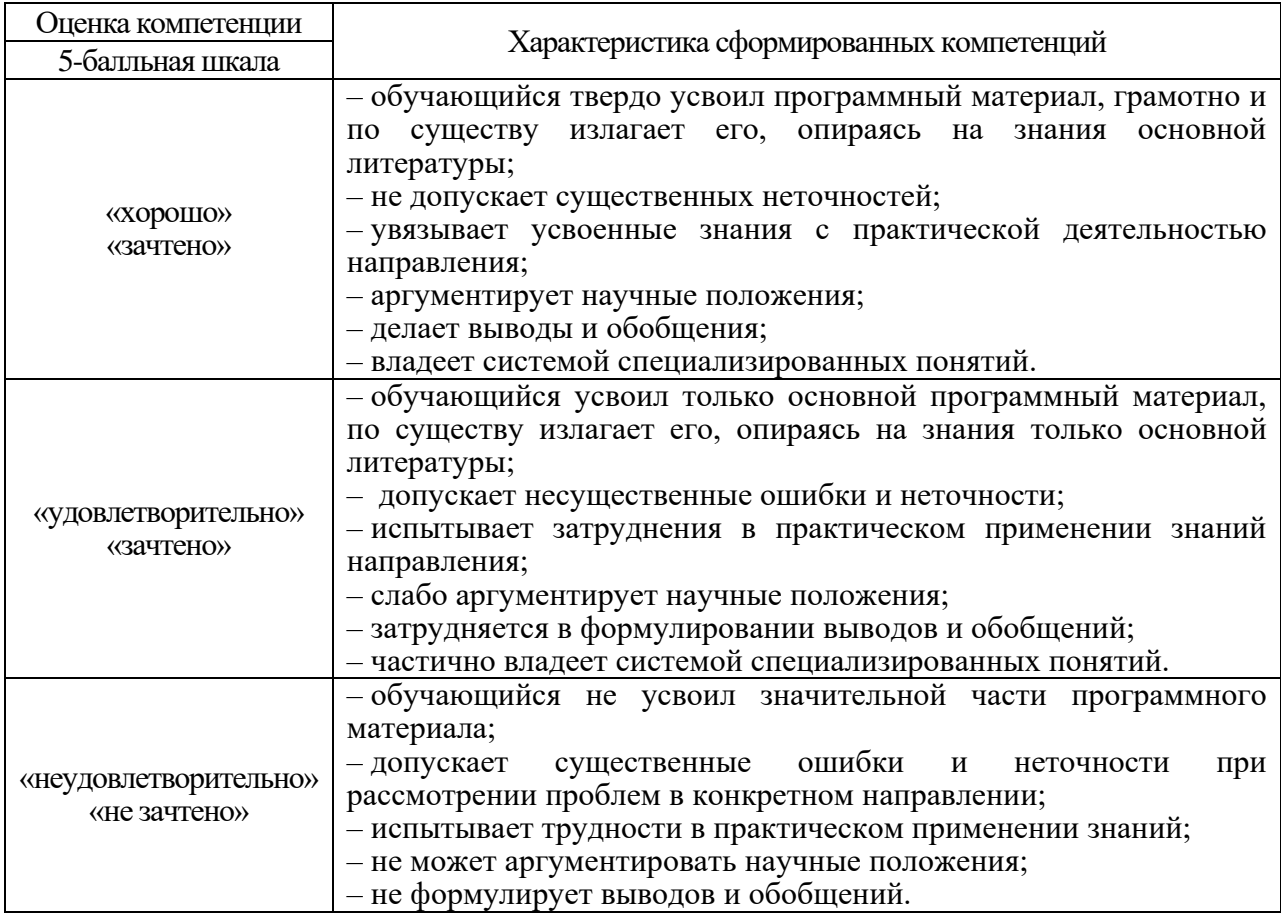

#### **10.3.** Типовые контрольные задания или иные материалы. Вопросы (задачи) для экзамена представлены в таблице 15.

Таблица 15 – Вопросы (задачи) для экзамена

| $N_2$          |                                                                  | Код           |
|----------------|------------------------------------------------------------------|---------------|
| $\Pi/\Pi$      | Перечень вопросов (задач) для экзамена                           |               |
| $\mathbf{1}$   | Понятие о геометрическом объекте, графическом изображении        | $\Pi$ K-2.3.1 |
| 2              | Векторная графика. Определение, основные параметры, примеры      | $\Pi K-2.Y.1$ |
| 3              | Модели объектов трёхмерной графики                               | $\Pi$ K-2.3.1 |
| 4              | Растровая графика. Определение, основные параметры, примеры      | $\Pi K-2.Y.1$ |
| 5              | Виды систем координат и способы их преобразования                | $\Pi$ K-2.3.1 |
| 6              | Декартова система координат. Операции над векторами в декартовой | $\Pi K-2.Y.1$ |
|                | системе координат                                                |               |
| $\overline{7}$ | Полярные системы координат. Переход от полярных координат к      | $\Pi K-2.Y.1$ |
|                | декартовым                                                       |               |
| 8              | Концептуальная модель 3D-сцены                                   | $\Pi$ K-4.3.1 |
| 9              | Модель камеры. Типы проецирования камер в 3D-сцене               | $\Pi$ K-4.3.1 |
| 10             | Аффинные преобразования. Виды аффинных преобразований            | $\Pi K-4.Y.1$ |
| 11             | Эквивалентные геометрические преобразования. Определение и       | $\Pi K-2.Y.1$ |
|                | применение                                                       |               |
| 12             | Аксонометрические проекции. Виды, принципы построения,           | $\Pi K-4.Y.1$ |
|                | матричное представление                                          |               |
| 13             | Параллельные проекции. Основные виды, принципы построения        | $\Pi K-2.3.1$ |
| 14             | Перспективные проекции. Виды, принципы построения, матричное     | $\Pi K-2.Y.1$ |

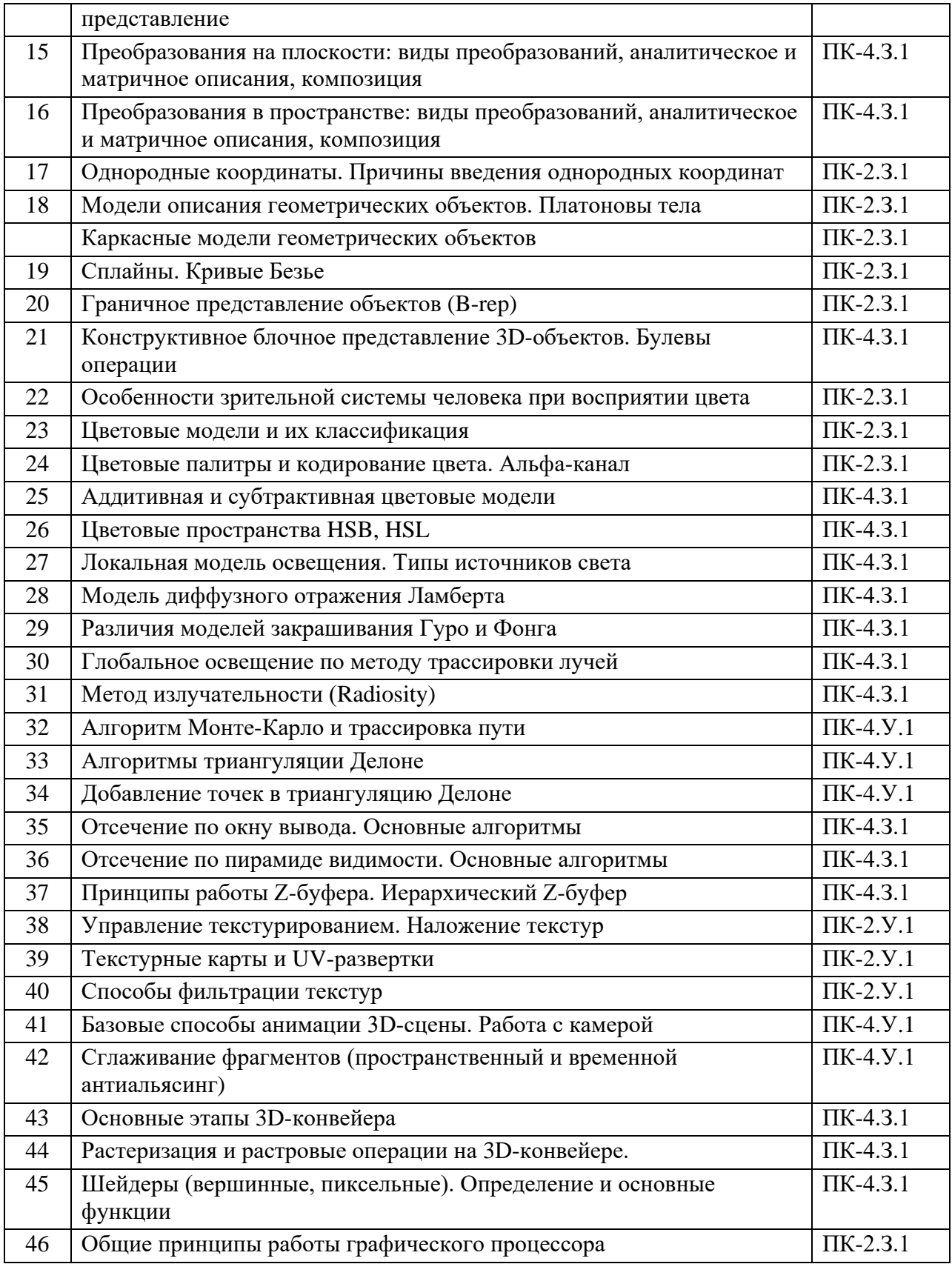

Вопросы (задачи) для зачета / дифф. зачета представлены в таблице 16.

Таблица 16 – Вопросы (задачи) для зачета / дифф. зачета

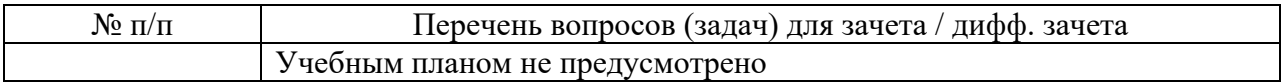

Перечень тем для курсового проектирования/выполнения курсовой работы представлен в таблице 17.

Таблица 17 – Перечень тем для курсового проектирования/выполнения курсовой работы

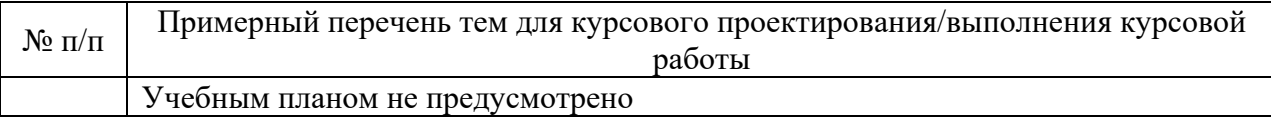

Вопросы для проведения промежуточной аттестации в виде тестирования представлены в таблице 18.

Таблица 18 – Примерный перечень вопросов для тестов

| $N$ о п $/\pi$ | Примерный перечень вопросов для тестов                                      |
|----------------|-----------------------------------------------------------------------------|
| 1              | Расставить в правильном порядке этапы 3D-конвейера                          |
| $\overline{2}$ | Назвать геометрические преобразования, относящиеся к аффинным               |
| $\overline{3}$ | Дополнить описание графа сцены                                              |
| $\overline{4}$ | Перечислить задачи Z-буферизации                                            |
| 5              | Рассортировать алгоритмы сглаживания по категориям                          |
| 6              | Выбрать из списка параметры геометрических объектов векторной графики       |
| $\overline{7}$ | Выбрать фокусное расстояние объектива камеры, аналогичное глазу человека    |
| 8              | Указать, какие из перечисленных операций не относятся к пиксельному шейдеру |
| 9              | Выбрать из списка параметры растрового изображения                          |
| 10             | Назвать учёного, предложившего модель диффузного отражения света            |
| 11             | Назвать метод фильтрации текстур, использующий проекцию светового пятна     |
| 12             | Выбрать из списка форматы растровых изображений                             |
| 13             | Перечислить цвета, входящие в цветовую модель CMYk                          |
| 14             | Записать красный цвет в шестнадцатиричном представлении                     |
| 15             | Назвать канал материала, который позволяет создать имитацию рельефа         |
| 16             | Дать определение минимальной поверхности, из которых строится 3D-объект     |
| 17             | Указать, какая система координат применяется в компьютерной графике         |
| 18             | Разделить алгоритмы отсечения на картинное и мировое пространство           |
| 19             | Дать определение нормали                                                    |
| 20             | Назвать формат данных, в основном используемый на графическом конвейере     |

Перечень тем контрольных работ по дисциплине обучающихся заочной формы обучения, представлены в таблице 19.

Таблица 19 – Перечень контрольных работ

| ۰.<br>N <sub>2</sub><br>$\Pi/\Pi$ | paoot<br>рольных<br>Teneyei<br>-нень<br>OH<br>n. |  |
|-----------------------------------|--------------------------------------------------|--|
|                                   | ютрено<br>смот<br>пред<br>пе                     |  |

**10.4.** Методические материалы, определяющие процедуры оценивания индикаторов, характеризующих этапы формирования компетенций, содержатся в локальных нормативных актах ГУАП, регламентирующих порядок и процедуру проведения текущего контроля успеваемости и промежуточной аттестации обучающихся ГУАП.

#### **11. Методические указания для обучающихся по освоению дисциплины**

Целью дисциплины является получение студентами необходимых знаний, умений и навыков в области создания трехмерных моделей геометрических объектов и графических изображений для разработки компонентов информационных систем и аппаратнопрограммных комплексов.

#### **11.1. Методические указания для обучающихся по освоению лекционного материала**

Основное назначение лекционного материала – логически стройное, системное, глубокое и ясное изложение учебного материала. Назначение современной лекции в рамках дисциплины не в том, чтобы получить всю информацию по теме, а в освоении фундаментальных проблем дисциплины, методов научного познания, новейших достижений научной мысли. В учебном процессе лекция выполняет методологическую, организационную и информационную функции. Лекция раскрывает понятийный аппарат конкретной области знания, её проблемы, дает цельное представление о дисциплине, показывает взаимосвязь с другими дисциплинами.

Планируемые результаты при освоении обучающимся лекционного материала:

- Получение современных, целостных, взаимосвязанных знаний, уровень которых определяется целевой установкой к каждой конкретной теме;
- Получение опыта творческой работы совместно с преподавателем.
- Развитие профессионально-деловых качеств, интереса к предмету и самостоятельного творческого мышления.
- Появление необходимого интереса, необходимого для самостоятельной работы;
- Получение знаний о современном уровне развития науки и техники и о прогнозе их развития на ближайшие годы;
- Научиться методически обрабатывать материал (выделять главные мысли и положения, приходить к конкретным выводам, повторять их в различных формулировках);
- Получение точного понимания всех необходимых терминов и понятий.

Лекционный материал может сопровождаться демонстрацией слайдов и использованием раздаточного материала при проведении коротких дискуссий об особенностях применения отдельных тематик по дисциплине.

#### Структура предоставления лекционного материала:

- Изложение теоретических вопросов, связанных с рассматриваемой темой
- Описание методов и алгоритмов, применяемых для решения задач компьютерной графики
- Демонстрация примеров решения задач компьютерной графики
- Обобщение изложенного материала
- Ответы на возникающие вопросы по теме лекции.

#### **11.2. Методические указания для обучающихся по участию в семинарах**

*Не предусмотрено учебным планом по данной дисциплине.*

#### **11.3. Методические указания для обучающихся по прохождению практических занятий**

*Не предусмотрено учебным планом по данной дисциплине.*

### **11.4. Методические указания для обучающихся по выполнению лабораторных работ**

В ходе выполнения лабораторных работ обучающийся должен углубить и закрепить знания, практические навыки, овладеть современной методикой и техникой эксперимента в соответствии с квалификационной характеристикой обучающегося. Выполнение лабораторных работ состоит из экспериментально-практической, расчетно-аналитической частей и контрольных мероприятий.

Выполнение лабораторных работ обучающимся является неотъемлемой частью изучения дисциплины, определяемой учебным планом и относится к средствам, обеспечивающим решение следующих основных задач у обучающегося:

- приобретение навыков исследования процессов, явлений и объектов, изучаемых в рамках данной дисциплины;
- закрепление, развитие и детализация теоретических знаний, полученных на лекциях;
- получение новой информации по изучаемой дисциплине;
- приобретение навыков самостоятельной работы с лабораторным оборудованием и приборами.

#### Задание и требования к проведению лабораторных работ

Вариант задания по каждой лабораторной работе обучающийся получает в соответствии с номером в списке группы. Перед проведением лабораторной работы обучающемуся следует внимательно ознакомиться с методическими указаниями по ее выполнению. В соответствии с заданием обучающийся должен подготовить необходимые данные, получить от преподавателя допуск к выполнению лабораторной работы, выполнить указанную последовательность действий, получить требуемые результаты, оформить и защитить отчет по лабораторной работе.

#### Структура и форма отчета о лабораторной работе

Отчет о лабораторной работе должен включать в себя: титульный лист, цель работы, вариант задания, описание процесса выполнения лабораторной работы, полученные результаты, дополненные скриншотами, и выводы.

#### Требования к оформлению отчета о лабораторной работе

По каждой лабораторной работе выполняется отдельный отчет. Титульный лист оформляется в соответствии с шаблоном (образцом), приведённым на сайте ГУАП в разделе «Нормативная документация» [\(https://guap.ru/regdocs/docs/uch\)](https://guap.ru/regdocs/docs/uch). Текстовые и графические материалы оформляются в соответствии с требованиями ГОСТ 7.32-2017 «СИБИД. Отчет о научно-исследовательской работе. Структура и правила оформления» и ГОСТ 2.105-2019 «ЕСКД. Общие требования к текстовым документам»., приведёнными на сайте ГУАП в разделе «Нормативная документация».

#### Методические указания по выполнению лабораторных работ:

Моделирование сложных трехмерных сцен в пакете 3ds Max: учеб.-метод. пособие / Д. А. Булгаков. – СПб.: ГУАП, 2021. – 199 с.

Основы разработки интерактивных 3D-приложений на движке Unity: учеб. пособие / Д. А. Булгаков, Е. Е. Майн, Н. Н. Решетникова. – СПб.: ГУАП, 2021. – 137 с.

Сроки сдачи и оценка лабораторных работ:

Перечень лабораторных работ приведён в таблице 6.

Предельный срок сдачи лабораторных работ – до последней недели декабря (зачётная неделя). Для получения максимального балла лабораторную работу необходимо сдать не позднее сроков, указанных в таблице 20.

| Номер и название работы                                                                                | Предельный срок                                 | Максимальный |
|----------------------------------------------------------------------------------------------------|-------------------------------------------------|--------------|
|                                                                                                    | выполнения для получения<br>максимального балла | балл         |
| 1 – Работа с примитивами, полигональное<br>моделирование и применение<br>модификаторов.                | Сентябрь текущего года                          | 10           |
| 2 – Создание сложных объектов при<br>помощи сплайнов. Логические операции и<br>тиражирование объектов. | Октябрь текущего года                           | 10           |
| 3 – Освещение сцены, работа с<br>материалами и текстурирование.                                        | Октябрь текущего года                           | 10           |
| 4 - Анимация геометрических объектов и<br>материалов и визуализация сцены.                             | Ноябрь текущего года                            | 10           |
| 5 - Разработка интерактивного<br>приложения в Unity с архитектурным<br>сооружением.                    | Ноябрь текущего года                            | 10           |
| 6 - Изучение физических свойств<br>объектов и их взаимодействия в Unity.                               | Декабрь текущего года                           | 10           |

Таблица 20 – Сроки сдачи и баллы лабораторных работ

### **11.5. Методические указания для обучающихся по прохождению курсового проектирования/выполнения курсовой работы**

*Не предусмотрено учебным планом по данной дисциплине.*

### **11.6. Методические указания для обучающихся по прохождению самостоятельной работы**

В ходе выполнения самостоятельной работы, обучающийся выполняет работу по заданию и при методическом руководстве преподавателя, но без его непосредственного участия.

В процессе выполнения самостоятельной работы, у обучающегося формируется целесообразное планирование рабочего времени, которое позволяет им развивать умения и навыки в усвоении и систематизации приобретаемых знаний, обеспечивает высокий уровень успеваемости в период обучения, помогает получить навыки повышения профессионального уровня.

Методическими материалами, направляющими самостоятельную работу обучающихся, являются учебно-методические материалы по дисциплине.

### **11.7. Методические указания для обучающихся по прохождению текущего контроля успеваемости**

Текущий контроль успеваемости предусматривает контроль качества знаний обучающихся, осуществляемого в течение семестра с целью оценивания хода освоения дисциплины.

Контроль успеваемости подразумевает проведение контрольной работы в письменной форме. Контрольная работа включает два задания по вариантам: 1 – аффинные преобразования на плоскости; 2 – построение ортографических проекций.

#### **11.8. Методические указания для обучающихся по прохождению промежуточной аттестации**

Промежуточная аттестация обучающихся предусматривает оценивание промежуточных и окончательных результатов обучения по дисциплине. Она включает в себя экзамен – форму оценки знаний, полученных обучающимся в процессе изучения всей дисциплины или её части, навыков самостоятельной работы, способности применять их для решения практических задач. Экзамен, как правило, проводится в период экзаменационной сессии и завершается аттестационной оценкой «отлично», «хорошо», «удовлетворительно», «неудовлетворительно».

Система оценок при проведении промежуточной аттестации осуществляется в соответствии с требованиями Положений «О текущем контроле успеваемости и промежуточной аттестации студентов ГУАП, обучающихся по программы высшего образования» и «О модульно-рейтинговой системе оценки качества учебной работы студентов в ГУАП».

Для получения промежуточной аттестации обучающийся обязан сдать все лабораторные работы (6 шт.) и контрольную работу в установленные сроки (см. табл. 20), а также сдать экзамен на оценку не ниже «удовлетворительно».

# Лист внесения изменений в рабочую программу дисциплины

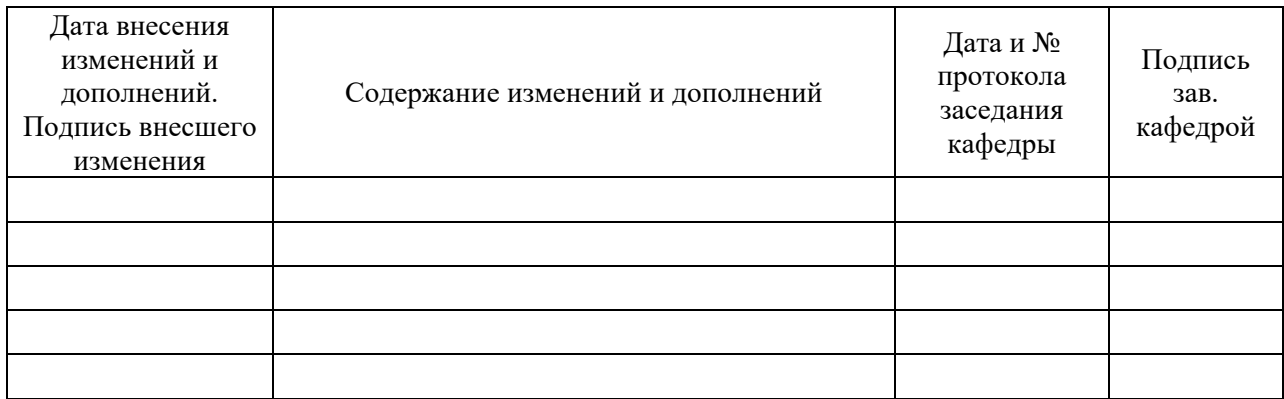